## SAP ABAP table ESH S OM AUTH DPRVD {Authorizations for Data Providers}

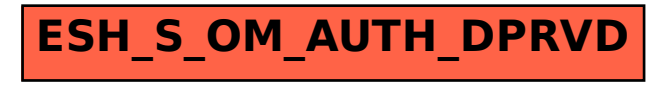